## **Download Adobe Photoshop CC 2019 Version 20 With Keygen [Mac/Win] {{ last releAse }} 2022**

Cracking Adobe Photoshop is easy. First, download and install Adobe Photoshop. Then, locate the crack file for the version of Photoshop you want to crack. Copy the crack to your computer and run it. Follow the on-screen instructions to generate a key code for the cracked software. Open Adobe Photoshop and enter the key code to activate the software. Cracking Adobe Photoshop can be tough. The most difficult part of cracking Adobe Photoshop is generating a valid serial number. You can find an online crack generator. You can download the cracked software, crack it, and then use a keygen to generate a valid serial code. If the crack does not work, you can always generate a new serial number. Crack Adobe Photoshop using the instructions found online.

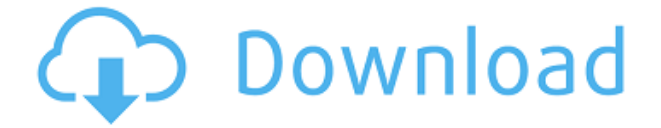

Photoshop Express, another new feature, is a web-based editing interface that allows you to modify, tag, and share photos online. I use it all the time as a quick way to pull photos from Flickr and Tumblr. Definitely check this out if you don't know Photoshop well. Overall, Lightroom is getting so good that I feel that it's hard to justify the cost of Photoshop. Even though Lightroom is \$250, there are already enough features that can be unlocked and enabled without paying the \$700 for the previous Creative Cloud version. For example, you can render images using Adobe Catalyst. It's not available on Creative Cloud and costs a separate digital copy of Photoshop. So if you only need Lightroom's basic features, the cost is well under \$90 per year, plus you could streamline images, prepare and deliver prints, and even sync images to mobile devices. What I do with Photoshop is in its own universe. I can't use Lightroom for my specialized purposes, so Photoshop is the consistent tool for these tasks. Most of the time, I use Photoshop to straighten and correct my images prior to encoding them with the Kodak EZ2S Professional Picture Printer. When I render my images, I usually use Photoshop's "Elements" render engine. Admittedly, the default image quality is a little too soft for printing, but I often want to use a finer-quality setting for rendering. The default setting is fine for most businessoriented printing, while a "Low" setting will satisfy many more demanding clients. If I have all of my images set to a specific quality level, I can quickly switch between multiple presets just by using the "A" button.

## **Download Adobe Photoshop CC 2019 Version 20With Licence Key [32|64bit] {{ NEw }} 2023**

If you prefer more of a hands-on experience, download Adobe Photoshop and adjust the colors of a simple Lockup Image to your liking. Next, drag the image onto this page and the Lockup Image will become the current image in the browser. Change any color using the tools in the palette and see immediate changes in your Lockup Image. You can also start with a blank canvas and create and edit simple geometric shapes. If you like, use the Rube Goldberg Machine to create a stop-motion animation, or you can explore more creative options with the Emoji Pencil or the Color Flamingo . Adobe Creative Software set out to reinvent the way consumers could work with creative tools and content. Perhaps no development in digital media has had a bigger impact on how consumers create, share, and consume visual content than Photoshop. Photographers' feedback kept us on track, helping drive the team in new directions.**Our vision**: Infuse the web with Layered Photoshop, leveraging innovative technologies to surpass real-time performance and push the envelope of what's possible in the browser. Our vision was to build a tool for all people, that, not unlike Photoshop, empowers creatives to better express their individual visions and achieve their creative aspirations in ways that wouldn't have been possible in the past.**What it means for designers and consumers**: The Browser-as-a-Platform idea is to empower everyone—users, designers, developers—to access and edit content regardless of what device they use. We think this is an important step in the future of content creation, and one that we're very excited to share with the web community. e3d0a04c9c

## **Adobe Photoshop CC 2019 Version 20 Download free With Licence Key X64 {{ New! }} 2022**

Elements 11 also introduced a new Exposure setting to let users quickly and easily adjust the global exposure of an image by using a + and - keyboard shortcut. Additionally, Elements now includes tools for controlling the 3D orientation of objects using tools like Orbit and Scale. Elements 10 features a robust and customizable user interface with support for users' existing favorites, and a Workspace Customization module that lets users keep track of favorite settings. User interface updates include a mobile workflow for exporting files and working with photos on mobile devices. The latest edition also adds three new camera sizes: 2.5x, 4x and 6x. This last major release introduced two powerful new features to assist with the selection of specific regions in an image. The Quick Selection tool's Refine Edge option helps you quickly identify edges through a large selection area and refine the selection by adjusting the contrast of only the selected regions. The new Shadow and Highlight Regions tools let you instantly identify both the shadow and highlight areas of an object, even with their opposite lighting effects. It also includes smart recognizers that help users to identify people, places and faces in photos. It is a quick and easy read. It is filled with hours of information. Detailed, well-illustrated instructions and screen shots make these tutorials very easy to follow. It is far more detailed than is necessary, but will help you learn and understand the material far more easily than if it was simply presented as text.

In short, this book is exactly what you want for the subject. I was extremely impressed with the information i was provided. I didn't read the back flap, I wanted to know more

adobe photoshop cs3 free download for macbook pro download adobe photoshop gratis macbook adobe photoshop macbook m1 download adobe photoshop cs6 free download for macbook air adobe photoshop cs5 for macbook pro free download adobe photoshop for macbook m1 free download download adobe photoshop for mac free trial download adobe photoshop untuk mac download adobe photoshop untuk mac gratis download adobe photoshop cs6 untuk mac

Users of the freemium version of Photoshop will be offered the ability to purchase Lightroom for a flat \$9.99 per month to match Express' experience for a connected and complete workflow. The Lightroom subscription will take advantage of the same Photoshop smarts in the cloud as Photoshop and provide powerful features over time. Mac users can now use Adobe Master Collection to save space and accelerate performance when opening, minimizing and closing Photoshop documents. Users can save 1 GB or 50 GB on a single volume. Next year, Mac users will get the same benefits with a new Photoshop Master Collection for the Mac. In addition to the ability to swap frames in video editing, when editing 4K footage, users can now import titles, dailies and other layers in the timeline for smooth playback from 4K video projects. New features to the GPU-powered Edit tab make it easier to retouch fine detail in images, while new features that integrate Illustrator and Sketch will enable users to work on their design documents from within Photoshop. The new advanced selection features in Photoshop include Select by Mask to quickly select entire objects and bleed-through transparent areas to complete a selection and Select by Gradient to find the strong edges in images. The new Blur & Sharpen tool has significantly better overall performance due to new blending modes, including exposure, contrast, pinching, and smudging. With Smarter Sharpen, users can apply smart filter effects and sharpen at exactly the right point on the image. Selective Smoothing can smooth just the

edges of an image to blur areas of skin tones.

Adobe Photoshop Touch is a simple, visually appealing mobile Photoshop app that allows you to edit, save, and share your images on any surface--including the iPhone, iPad, and Android mobile devices. This book provides step-by-step instructions for using Photoshop Touch on a 4.7" Multi-Touch phone. The new Social Share for Review in Photoshop allows your Photoshop or Photoshop Touch projects to be shared with your team, friends or others on a trusted social network. And with suggestions for bettering the images, from the perfect parts to remove to creative ideas to use, you can easily post your latest creation. Your content is then available for review by your colleagues and prospects from the same network. Social Share for Review is a free app for Photoshop & Photoshop Touch users; it is a feature of Adobe Creative Cloud and not a stand-alone stand-alone product. It comes with the use of a Creative Cloud plan. Adobe has announced new features of Adobe Photoshop providing a huge growth to Facebook marketing strategies. The latest version of Adobe Photoshop allows users to create site-specific icons for Facebook, offering a simple way to create high-impact and beautiful icons that will be recognized by anyone. These icons are called Facebook Low-Res Icons, and they are a simple way to create and share beautiful icons that will look great on your website. These icons are great for use on your blog and for creating rich social media website. Now, with InDesign, you can easily plan and create icons for Facebook or any other social network site on one quick page. InDesign users can also quickly convert an icon set to ActiveX or Flash format for distribution on a website, blog or email.

<https://soundcloud.com/ncossiflebath1983/microsoft-office-2010-bangla-tutorial-pdf-free-download> <https://soundcloud.com/ribouhgoorisd/download-akuntansi-sektor-publik-mardiasmo-pdf-converter> <https://soundcloud.com/oteotuvengg/crack-ativador-permanente-do-windows-81-tutorial> <https://soundcloud.com/gravulobpa1970/cadimage-tools-plugins-for-archicad-19> <https://soundcloud.com/amroooksiks/techstream-key-generatorl>

Most designers make simplifying their workflow a top priority. Even the most basic workflow can be simplified. Layers, masks, channels, blend modes, and filters quickly become complicated. Photoshop's Quick Mask allows you to quickly create and edit masks in image editing software. With so many features coming to Photoshop and this article is only a minuscule covering of that subject. Whenever you open Photoshop, you will likely be overwhelmed with so many features and functionalities. However, there are a few tools and workflows that have been used by many designers. So we will share a few workflows below. In Adobe Photoshop, you can easily create and edit images. Photoshop has deep layers that provide the power to compositing all the elements. Photoshop comes with a large number of Photoshop tools that are well suited for the photography industry. **Spot Healing Brush-** It is a set of tools available in Photoshop that enables a user to select a spot in a photo and then adjust the colors to make them similar to its surrounding area. It is one of the awesome features that Photoshop Add-on tools can add onto the user interface of the Photoshop, which can be used while browsing, creating, and editing photographs. **Lasso Selection Tool-** This is a selection tool available in Photoshop that enables a user to select, create a selection around, and then remove unwanted elements from an image. This tool is popular and widely used across the entire industry, especially when taking action shots and when converting a graphic into an illustration. [-Version-225-Download-With-Keygen-For-PC-x3264-latest-updaTe-2022.pdf](http://eveningandmorningchildcareservices.com/wp-content/uploads/2023/01/Adobe-Photoshop-2021-Version-225-Download-With-Keygen-For-PC-x3264-latest-updaTe-2022.pdf)

<https://smallprix.ro/static/uploads/2023/01/hergesi.pdf>

[https://www.dreamvicinity.com/adobe-photoshop-2021-version-22-download-free-serial-number-wind](https://www.dreamvicinity.com/adobe-photoshop-2021-version-22-download-free-serial-number-windows-3264bit-updated-2023/) [ows-3264bit-updated-2023/](https://www.dreamvicinity.com/adobe-photoshop-2021-version-22-download-free-serial-number-windows-3264bit-updated-2023/)

[https://lagaceta.montehermoso.com.ar/advert/photoshop-7-0-editing-app-download-\\_\\_top\\_\\_/](https://lagaceta.montehermoso.com.ar/advert/photoshop-7-0-editing-app-download-__top__/)

[http://www.chelancove.com/photoshop-cc-2014-with-license-code-product-key-full-windows-10-11-20](http://www.chelancove.com/photoshop-cc-2014-with-license-code-product-key-full-windows-10-11-2023/) [23/](http://www.chelancove.com/photoshop-cc-2014-with-license-code-product-key-full-windows-10-11-2023/)

[https://psychomotorsports.com/snowmobiles/99804-download-template-undangan-photoshop-gratis-u](https://psychomotorsports.com/snowmobiles/99804-download-template-undangan-photoshop-gratis-updated/) [pdated/](https://psychomotorsports.com/snowmobiles/99804-download-template-undangan-photoshop-gratis-updated/)

<https://hyenanewsbreak.com/obtain-font-keren-free-of-charge-untuk-photoshop-free/>

<https://www.sensoragencia.com/wp-content/uploads/2023/01/berttal.pdf>

<https://iamstudent.net/wp-content/uploads/2023/01/uniurzu.pdf>

<https://www.webcard.irish/download-photoshop-cc-for-android-fixed/>

[https://parsiangroup.ca/2023/01/download-adobe-photoshop-2022-version-23-1-keygen-full-version-cr](https://parsiangroup.ca/2023/01/download-adobe-photoshop-2022-version-23-1-keygen-full-version-crack-windows-10-11-latest-2022/) [ack-windows-10-11-latest-2022/](https://parsiangroup.ca/2023/01/download-adobe-photoshop-2022-version-23-1-keygen-full-version-crack-windows-10-11-latest-2022/)

[http://gamedevcontests.com/2023/01/01/download-free-adobe-photoshop-2022-version-23-full-produc](http://gamedevcontests.com/2023/01/01/download-free-adobe-photoshop-2022-version-23-full-product-key-with-license-code-windows-10-11-64-bits-2022/) [t-key-with-license-code-windows-10-11-64-bits-2022/](http://gamedevcontests.com/2023/01/01/download-free-adobe-photoshop-2022-version-23-full-product-key-with-license-code-windows-10-11-64-bits-2022/)

<http://lights-crystal.com/wp-content/uploads/2023/01/philjami.pdf>

<https://koi-rausch-shop.de/wp-content/uploads/serhal.pdf>

[https://atbuz.com/wp-content/uploads/2023/01/Photoshop\\_CC\\_2015.pdf](https://atbuz.com/wp-content/uploads/2023/01/Photoshop_CC_2015.pdf)

[https://teenmemorywall.com/wp-content/uploads/2023/01/Adobe-Photoshop-2022-Version-2302-Full-](https://teenmemorywall.com/wp-content/uploads/2023/01/Adobe-Photoshop-2022-Version-2302-Full-Version-Serial-Key-x3264-2023.pdf)[Version-Serial-Key-x3264-2023.pdf](https://teenmemorywall.com/wp-content/uploads/2023/01/Adobe-Photoshop-2022-Version-2302-Full-Version-Serial-Key-x3264-2023.pdf)

[https://merkaz-shefer.org/wp-content/uploads/2023/01/Adobe-Photoshop-CC-2018-Download-free-Ser](https://merkaz-shefer.org/wp-content/uploads/2023/01/Adobe-Photoshop-CC-2018-Download-free-Serial-Number-Full-Torrent-With-Serial-Key-X64-2022.pdf) [ial-Number-Full-Torrent-With-Serial-Key-X64-2022.pdf](https://merkaz-shefer.org/wp-content/uploads/2023/01/Adobe-Photoshop-CC-2018-Download-free-Serial-Number-Full-Torrent-With-Serial-Key-X64-2022.pdf)

<https://www.kabayan.ae/wp-content/uploads/2023/01/Is-Photoshop-Free-To-Download-NEW.pdf> [https://aimagery.com/wp-content/uploads/2023/01/Adobe\\_Photoshop\\_2021\\_Version\\_225.pdf](https://aimagery.com/wp-content/uploads/2023/01/Adobe_Photoshop_2021_Version_225.pdf)

[https://ameppa.org/wp-content/uploads/2023/01/Download-Adobe-Photoshop-2021-Version-224-Activ](https://ameppa.org/wp-content/uploads/2023/01/Download-Adobe-Photoshop-2021-Version-224-Activation-Activation-Code-With-Keygen-MacWin-X6.pdf) [ation-Activation-Code-With-Keygen-MacWin-X6.pdf](https://ameppa.org/wp-content/uploads/2023/01/Download-Adobe-Photoshop-2021-Version-224-Activation-Activation-Code-With-Keygen-MacWin-X6.pdf)

[http://adomemorial.com/2023/01/01/photoshop-cs4-free-license-key-with-registration-code-x32-64-20](http://adomemorial.com/2023/01/01/photoshop-cs4-free-license-key-with-registration-code-x32-64-2022/) [22/](http://adomemorial.com/2023/01/01/photoshop-cs4-free-license-key-with-registration-code-x32-64-2022/)

<https://shalamonduke.com/gratis-download-photoshop-for-windows-10-hot/>

[https://miltonkeynesgospelradio.com/wp-content/uploads/2023/01/Download-Adobe-Photoshop-CC-2](https://miltonkeynesgospelradio.com/wp-content/uploads/2023/01/Download-Adobe-Photoshop-CC-2018-License-Key-x3264-2023.pdf) [018-License-Key-x3264-2023.pdf](https://miltonkeynesgospelradio.com/wp-content/uploads/2023/01/Download-Adobe-Photoshop-CC-2018-License-Key-x3264-2023.pdf)

<https://funddirectadvisors.com/wp-content/uploads/2023/01/crisabra.pdf>

[https://weilerbrand.de/wp-content/uploads/2023/01/Photoshop-2022-version-23-Download-License-K](https://weilerbrand.de/wp-content/uploads/2023/01/Photoshop-2022-version-23-Download-License-Key-PCWindows-2023.pdf) [ey-PCWindows-2023.pdf](https://weilerbrand.de/wp-content/uploads/2023/01/Photoshop-2022-version-23-Download-License-Key-PCWindows-2023.pdf)

<https://hhinst.com/advert/download-apk-photoshop-untuk-komputer-verified/>

<https://www.chocolatesanddreams.in/wp-content/uploads/2023/01/hanshar.pdf>

[https://nakvartire.com/wp-content/uploads/2023/01/Download-Adobe-Photoshop-2021-Version-2251-](https://nakvartire.com/wp-content/uploads/2023/01/Download-Adobe-Photoshop-2021-Version-2251-With-Full-Keygen-Activation-Code-For-Mac-and-Wi.pdf) [With-Full-Keygen-Activation-Code-For-Mac-and-Wi.pdf](https://nakvartire.com/wp-content/uploads/2023/01/Download-Adobe-Photoshop-2021-Version-2251-With-Full-Keygen-Activation-Code-For-Mac-and-Wi.pdf)

[https://libreriaguillermo.com/wp-content/uploads/2023/01/Photoshop-Cc-Mobile-App-Download-LINK](https://libreriaguillermo.com/wp-content/uploads/2023/01/Photoshop-Cc-Mobile-App-Download-LINK.pdf) [.pdf](https://libreriaguillermo.com/wp-content/uploads/2023/01/Photoshop-Cc-Mobile-App-Download-LINK.pdf)

<https://ramchandars.com/wp-content/uploads/2023/01/chryzynd.pdf>

<https://pelangideco.com/wp-content/uploads/2023/01/zacsaed.pdf>

[https://qeezi.com/advert/photoshop-2022-version-23-0-1-download-free-activation-key-with-licence-ke](https://qeezi.com/advert/photoshop-2022-version-23-0-1-download-free-activation-key-with-licence-key-hot-2023/) [y-hot-2023/](https://qeezi.com/advert/photoshop-2022-version-23-0-1-download-free-activation-key-with-licence-key-hot-2023/)

<https://soundstorm.online/wp-content/uploads/2023/01/nerlau.pdf>

<https://www.mein-hechtsheim.de/advert/photoshop-apk-download-cracked/>

<http://jameschangcpa.com/advert/photoshop-cs3-software-free-download-for-windows-7-high-quality/> <https://www.carmarthendragons.co.uk/wp/advert/app-download-photoshop-top/>

[https://www.corsisj2000.it/adobe-photoshop-2022-version-23-1-serial-number-full-torrent-for-window](https://www.corsisj2000.it/adobe-photoshop-2022-version-23-1-serial-number-full-torrent-for-windows-2022/)

[s-2022/](https://www.corsisj2000.it/adobe-photoshop-2022-version-23-1-serial-number-full-torrent-for-windows-2022/)

<https://medeniyetlerinikincidili.com/wp-content/uploads/2023/01/nafufra.pdf> <https://www.yomiwang.com/wp-content/uploads/2023/01/534140c53f4a445.pdf> [https://practicalislam.online/wp-content/uploads/2023/01/Adobe-Photoshop-Free-Download-Meganz-](https://practicalislam.online/wp-content/uploads/2023/01/Adobe-Photoshop-Free-Download-Meganz-BEST.pdf)[BEST.pdf](https://practicalislam.online/wp-content/uploads/2023/01/Adobe-Photoshop-Free-Download-Meganz-BEST.pdf)

Photoshop is mostly used for editing photographs. Through this software, we get the opportunity to improve the quality of the images that we have taken. With the improvements done on the photographs, they look more appealing and attractive. Photoshop helps in the improvement of the photographs taken with the photos. So, if you want to have a look into the Photoshop Training Center in Jaipur then, you can visit the best photography institute. This software helps in doing the painting, adjusting the lighting, cropping, sharpening, and more. The changes can be applied to the individual or even in bulk. Photoshop is all about the power of layers. It is one of the best options to work on artwork as graphics often include several layers. It helps to work more than one shot into one image and give us a creative freedom to work on it with a variety of intentions. It is popular for creating illustrations, logos and branding. Microsoft Access is a database creation tool used in data entry, reporting, and database administration programs. Microsoft Access databases help to create a database for storing information and using such data in different programs. Users can add or delete data of any table and can also sort the data by various values using the scroll buttons. Users can also find data for a particular range in the table with the help of filters. Photoshop is an amazing tool for designers to create the best images that you can imagine. The quality of finished materials is one of the most important aspects of one's job. Adobe offers many of the features that you need for a professional designer who creates various graphic materials. Here are some of the most amazing features: